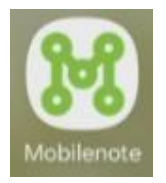

## **Uuden vieraslajiesiintymän merkitseminen kartalle**

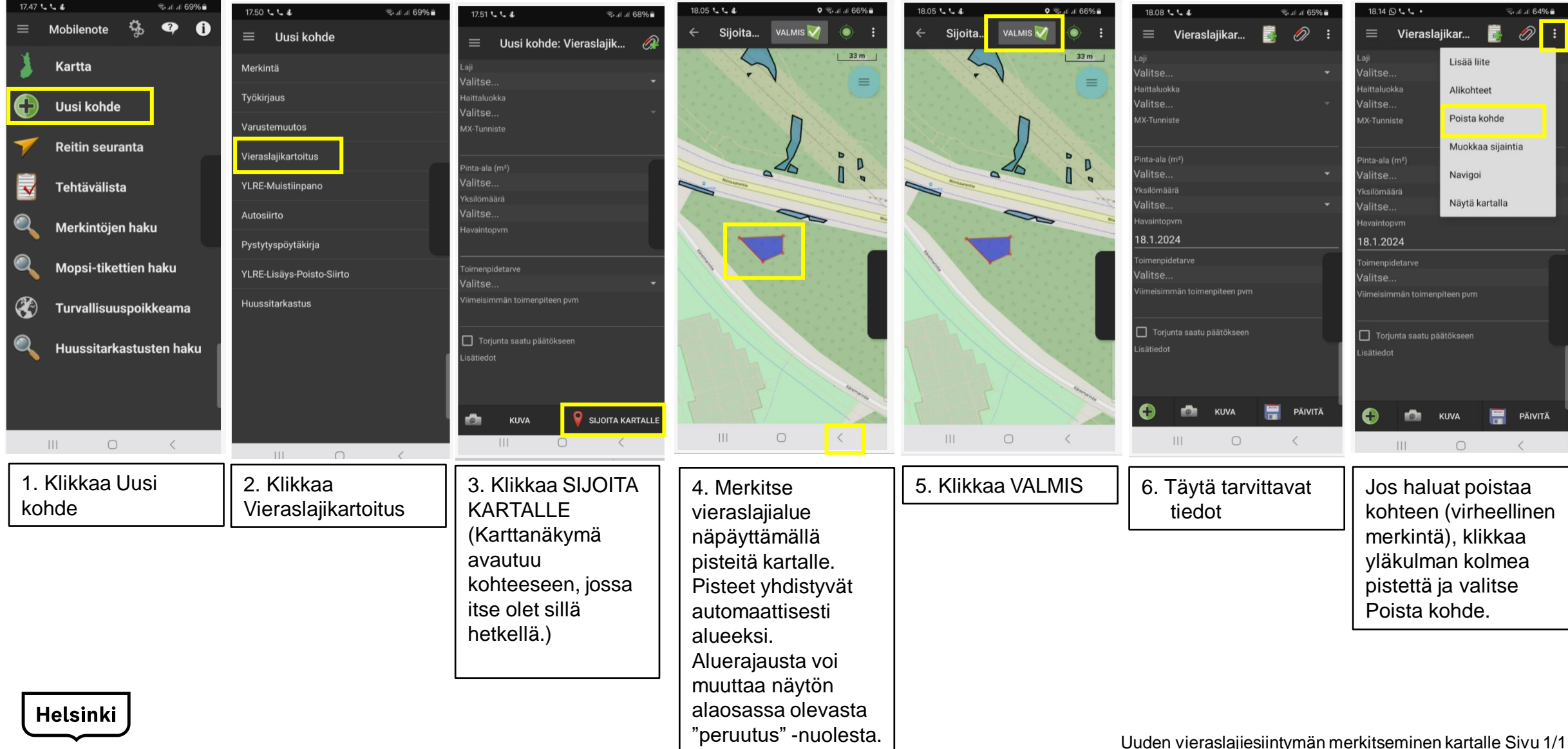